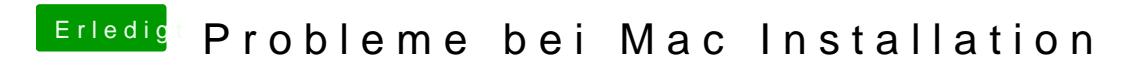

Beitrag von vom 18. September 2011, 18:15

Ich tippe auf die Grafikkarte welcher Enabler wird genutzt.